# $HCI = 22H9$ 2. 프로그램 구성 요소와 데이터형 & 제어문과 예외처리

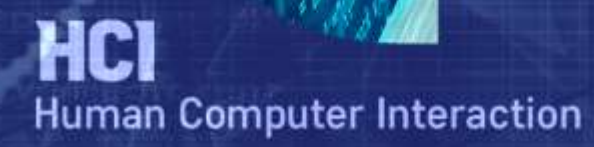

8080

0

#### Identifier

- 식별자 (Identifier) 명명규칙
	- 글자는 영문자, 밑줄(\_)만 사용
	- 숫자도 포함가능하나 첫 글자로 사용 못함
	- 키워드는 사용 못함
	- 대소문자구분 (Case sensitive)

Identifier

# 식별자 명명 권장사항

- 모두 대문자로 쓰는 것을 피함
- 밑줄()을 첫글자로 사용하지 않음
- 약어는 되도록 쓰지 않음
- 특수 문자의 사용을 피함

Name, \_Identifier, \u005fIdentfier // 유니코드를 포함한 식별자

// 사용 불가능(숫자, 공백, 키워드, 특수기호 사용)

4int, code name, new, \$abc

#### **Keyword**

# C#에서 특별한 의미가 있는 예약어 (Reserved Word)

# C# 키워드 (Keyword)는 lowercase를 사용함

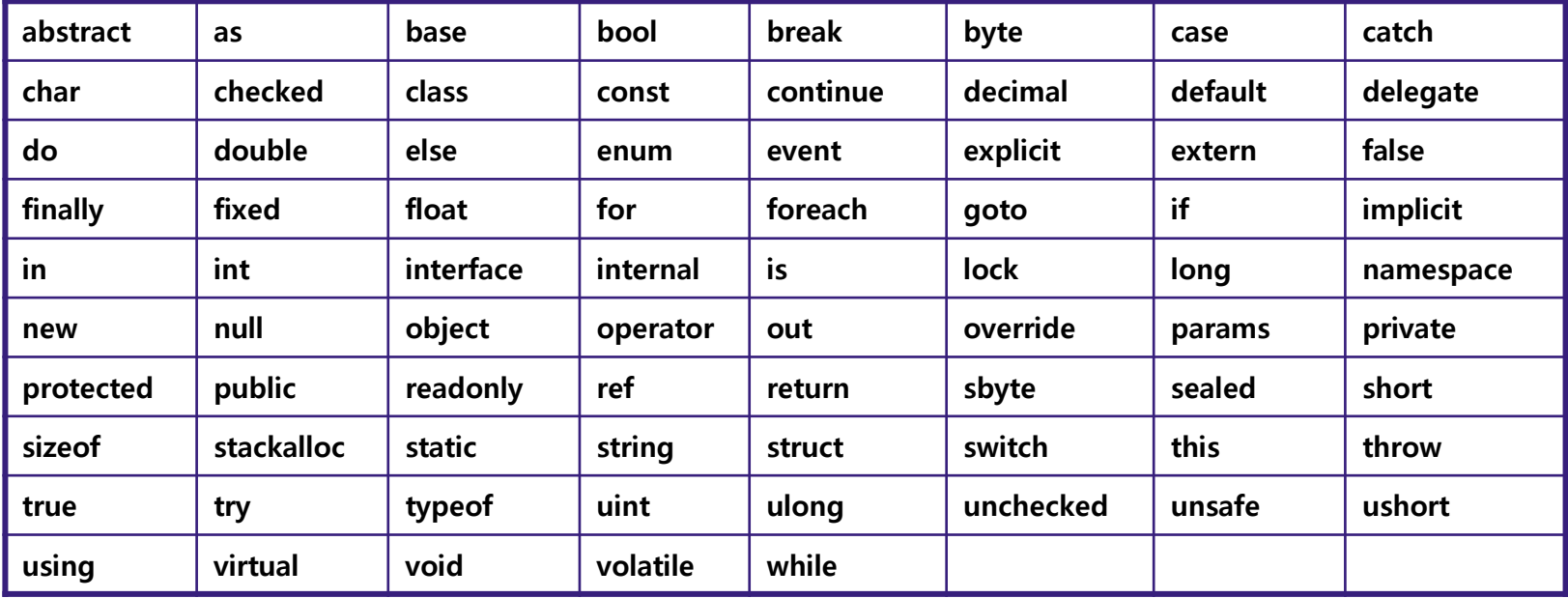

**Constant** 

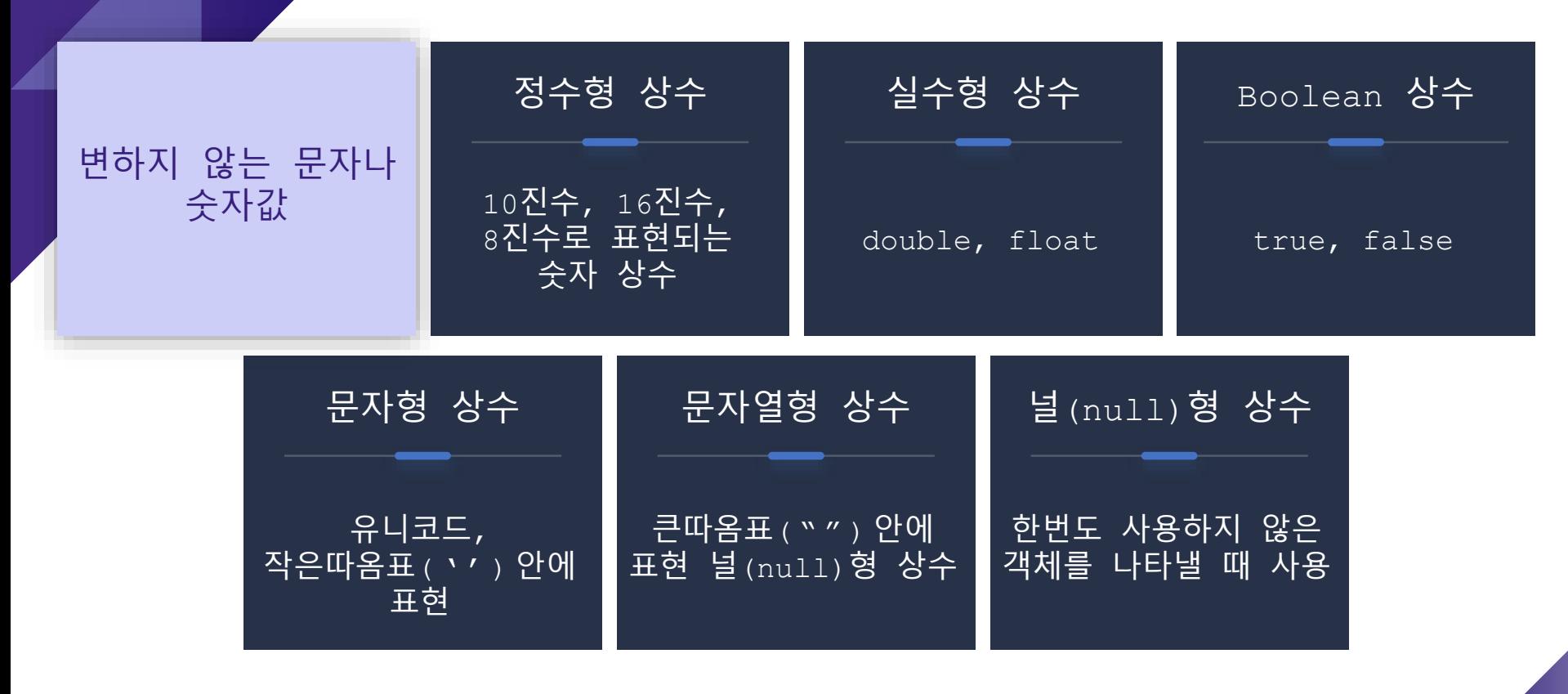

# Operator and Se

<del>■ C#의</del> 연산자

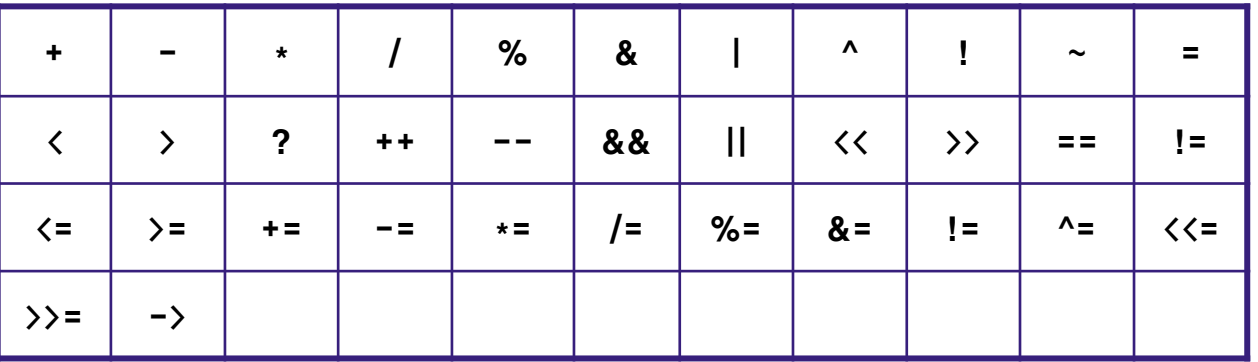

**- C#의 구분자** 

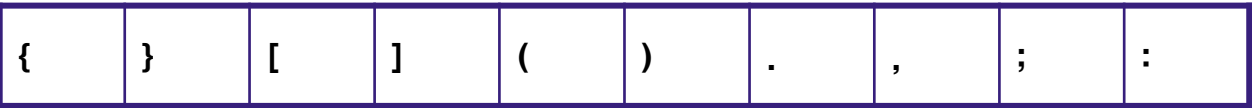

# CTS (Common Type System)

CTS (Common Type System)

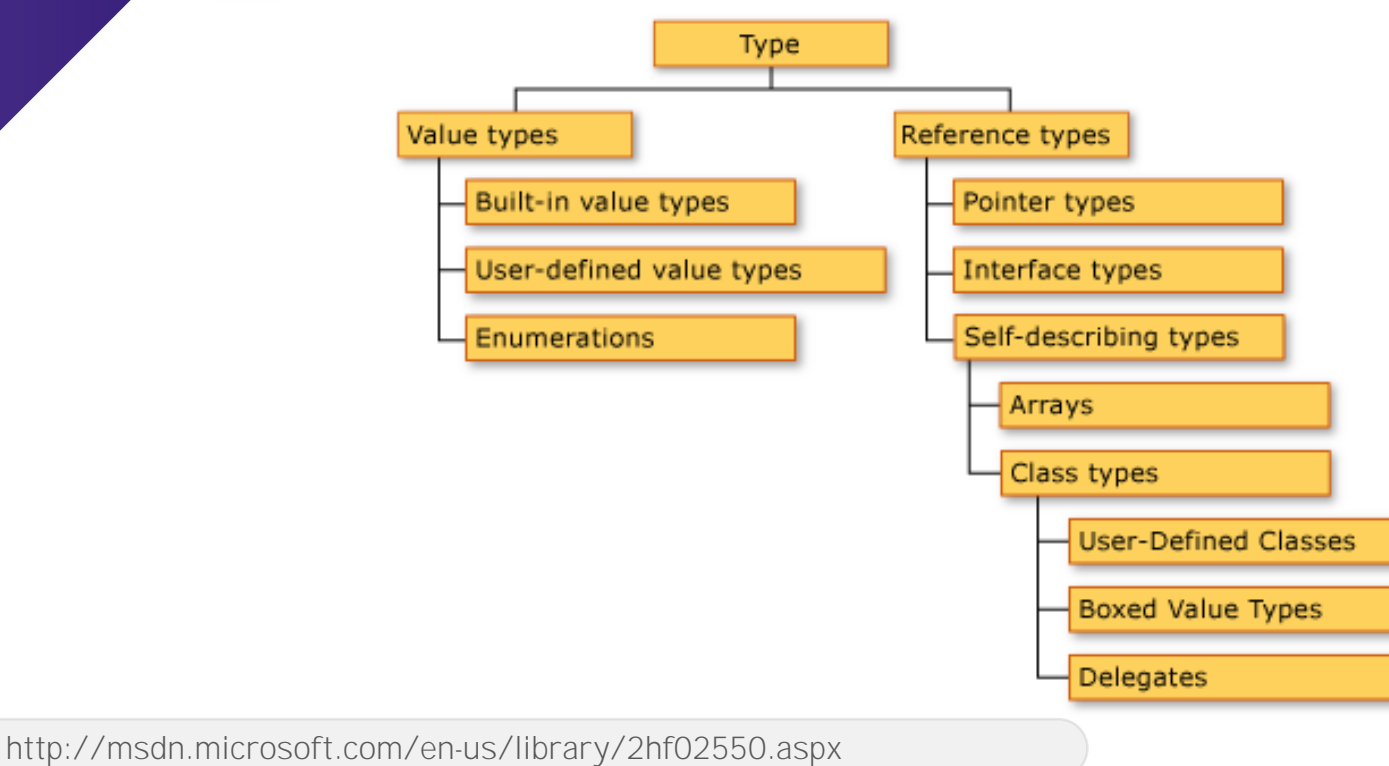

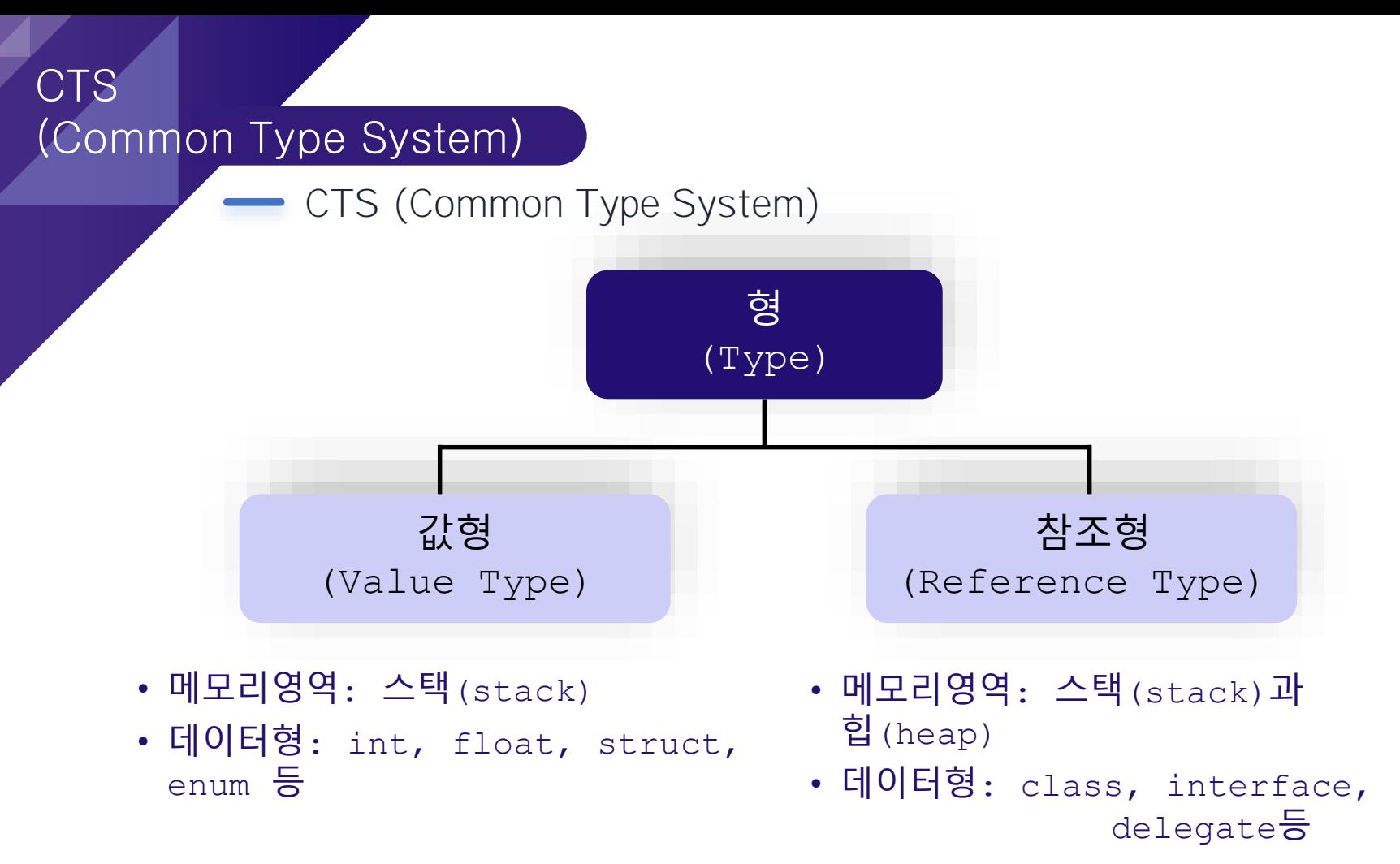

Data Type 예제 using System; class Class1 { public int Value  $= 0$ ; } class Test { static void Main(string[] args) { **int val1 = 0; int val2 = val1; val2 = 123; Class1 ref1 = new Class1(); Class1 ref2 = ref1; ref2.Value = 123;**  Console.WriteLine("Value type: {0}, {1}", val1, val2); Console.WriteLine("Ref type: {0}, {1}", ref1.Value, ref2.Value); } } Value type: 123 Ref type: 123, 123

#### Value Type

값 형식

- 값 형은 직접 값을 메모리에 갖고 있으며 동일한 객체를 가리킬 수 없기 때문에 한 값의 변경이 다른 것에 영향을 줄 수 없음
- bool, byte, char, decimal, double, float, int, long, sbyte, short, uint, ulong, ushort, **struct,**

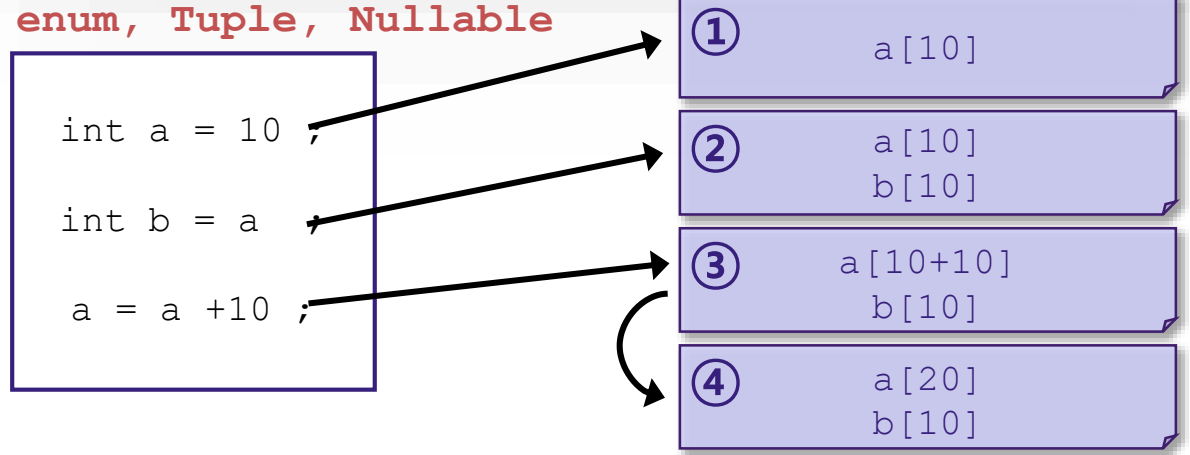

Reference Type

참조 형식

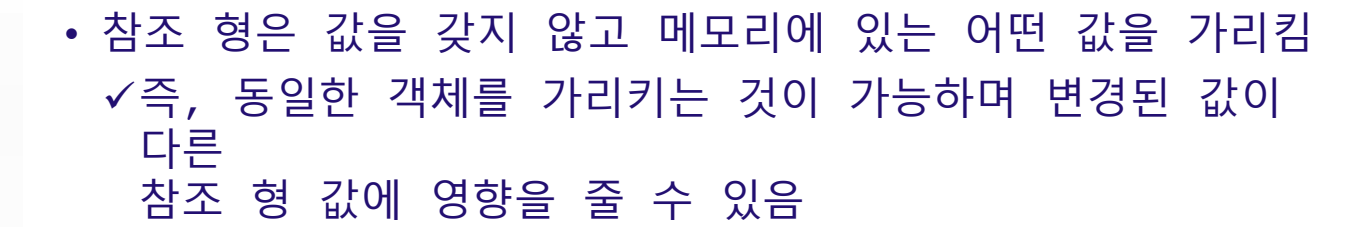

• **class, delegate, interface, object, string, array** 스택(stack) 힙(heap)

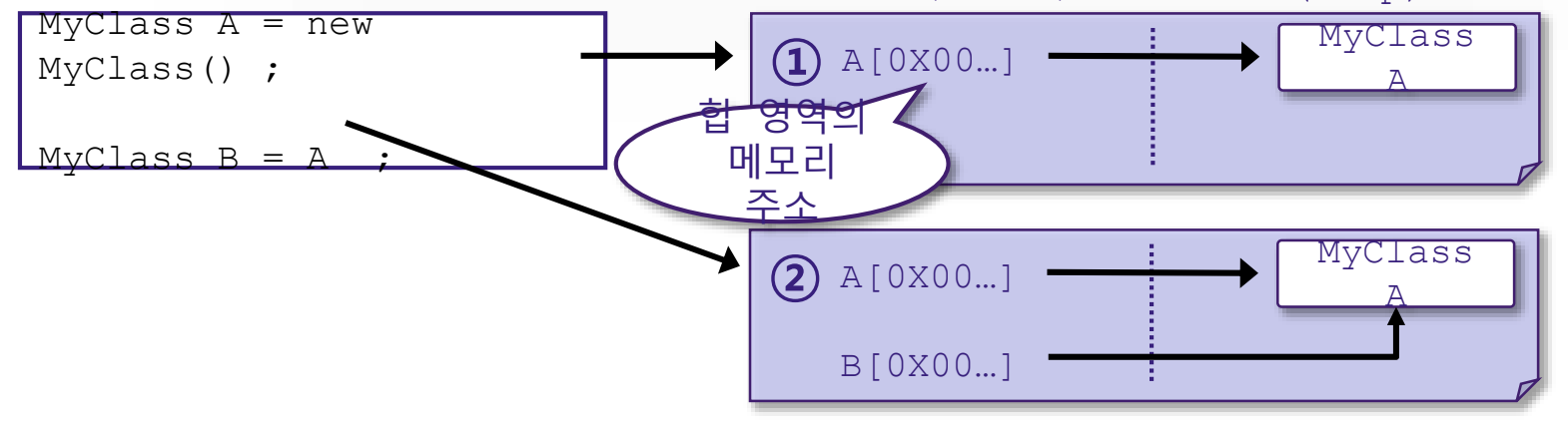

# Built-in Types

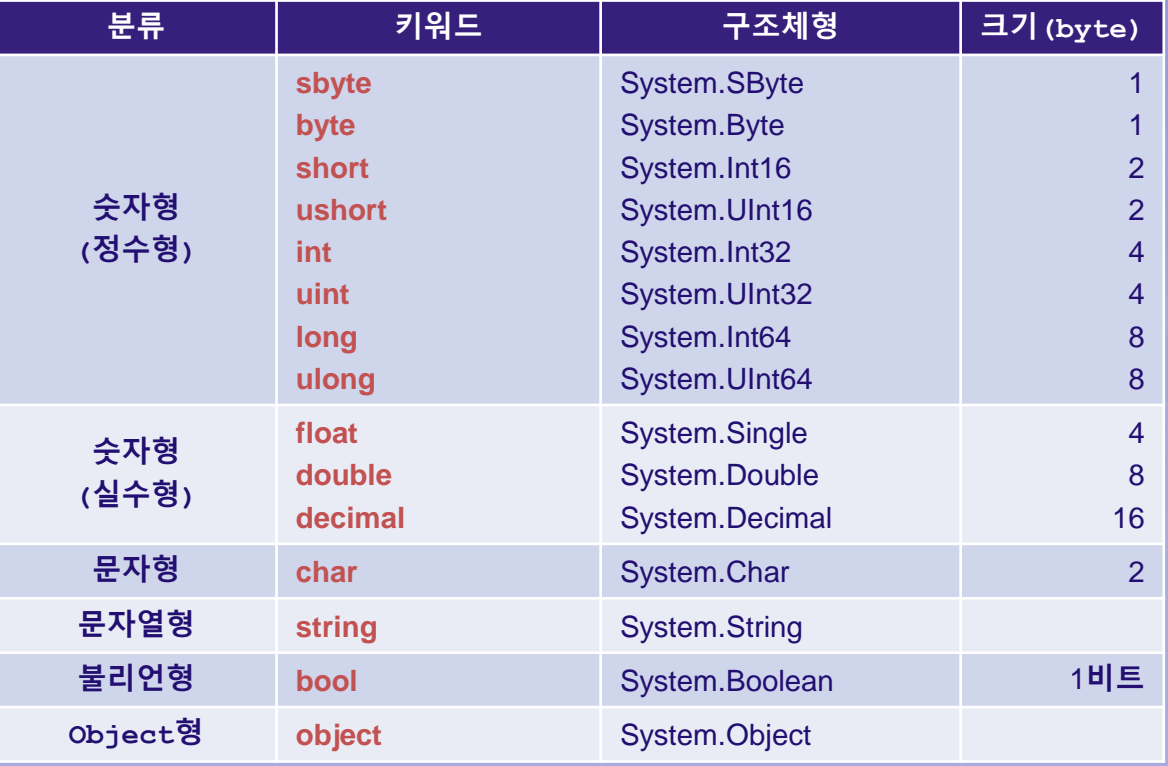

#### Numerical

}

정수형 **sbyte, byte, short, ushort, int, uint, long, ulong**

실수형 **float, double, decimal**

```
using System; 
class NumericType {
  static void Main(string[] args) {
    int intVal = 10;
    Console.WriteLine("intVal = {0}", intVal); //intVal = 10
    intVal = 10 + 15;
    Console.WriteLine("intVal = {0}", intVal); // intVal = 25
    float float Val = 1.234f;
     Console.Write( "floatVal = " );
     Console.WriteLine( floatVal ); \frac{1}{10} floatVal = 1.234
     decimal decimal Val = 16.24m;
     Console.WriteLine( "decimal = " + decimalVal ); // decimalVal = 16.24
   }
```
# 문자형은 일반적인 문자를 다루는 데이터형 (유니코드 사용)

```
using System;
class CharType {
  static void Main(string[] args) {
    char engVal = 'A';Console.WriteLine("engVal = {0}", engVal); //engVal = A 
    char korVal = '가';
    Console.WriteLine("korVal = {0}", korVal); // korVal = 가
    char chiVal = '漢';
    Console.WriteLine("chiVal = {0}", chiVal); // chiVal = 漢
  }
}
```
# **Character**

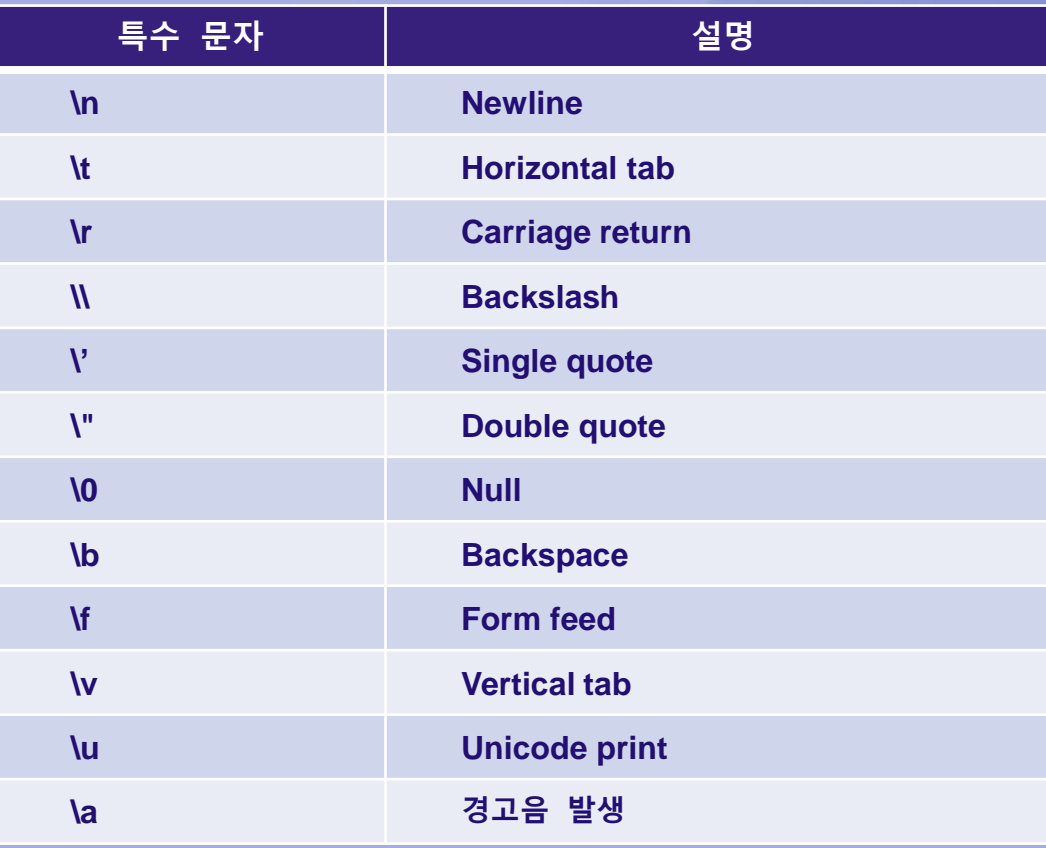

#### Boolean

논리 값인 참(true)와 거짓(false)를 다루는 형

}

class BoolType { static void Main(string[] args) {  $bool$  bool $Val$  = true: Console.WriteLine(boolVal); **// True**  $int x = 123$ ; if (x != 0) **// x가 0이 아닌것이 true이면** Console.WriteLine("The value {0} is non-zero.", x); Console.Write("Enter a character: "); char  $c = (char)$ Console.Read(); if (Char.IsLetter(c)) { **// 입력받은 글자가 letter 가 true이면** if (Char.IsLower(c)) { **// 입력받은 글자가 lower case letter가 true이면** Console.WriteLine("The character is lowercase."); } else { **// 입력받은 글자가 lower case letter가 false이면** Console.WriteLine("The character is uppercase."); } } else { **// 입력받은 글자가 letter가 false이면** Console.WriteLine("The character is not an alphabetic character."); } }

# 열거형 (enum)

• 문법

enum <식별자> {멤버1, 멤버2, 멤버3,…} ;

#### • 예

```
enum WeekDay {
     Monday, Tuesday, Wednesday, 
     Thursday, Friday, Saturday, Sunday
  }
class EnumType {
  static void Main (string [] args) {
    WeekDay offday = WeekDay.Sunday;
    WeekDay today = (WeekDay)2; // Wednesday
  }
}
```
# 열거형 (enum)

```
using System;
```
}

}

class EnumType {

```
enum WeekDay1 { Sun, Mon, Tue, Wed, Thu, Fri, Sat };
```

```
static void Main( string[] args ) {
```

```
int x1 = (int) WeekDay1.Sun;
```

```
int y1 = (int) WeekDay1.Fri;
```

```
Console.WriteLine("WeekDay1 Sun = \{0\}", x1); // Sun = 0
Console.WriteLine("WeekDay1 Fri = \{0\}", y1); // Fri = 5
```
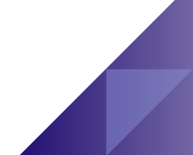

# 열거형 (enum)

```
using System;
```
}

}

class EnumType {

```
enum WeekDay2 \{ Sat = 1, Sun, Mon, Tue, Wed, Thu, Fri \};
```
static void Main( string[] args ) {

```
int x2 = (int)WeekDay2.Sun;
```

```
int y2 = (int)WeekDay2.Fri;
```
Console.WriteLine("WeekDay2 Sun =  ${0}$ ", x2); // Sun = 2 Console.WriteLine("WeekDay2 Fri =  $\{0\}$ ", y2); // Fri = 7

}

}

# 열거형 (enum)

```
using System;
class EnumType {
  enum WeekDay3 {Sun, Mon, Tue, Wed, Thu, Fri=8, Sat };
  static void Main( string[] args ) {
    int x3 = (int)WeekDay3.Sun;
    int y3 = (int) WeekDay 3.Fri;int z3 = (int) WeekDay3.Sat;
```
Console.WriteLine("WeekDay3 Sun =  $\{0\}$ ", x3); // Sun = 0 Console.WriteLine("WeekDay3 Fri =  $\{0\}$ ", y3); // Fri = 8 Console.WriteLine("WeekDay3 Sat =  $\{0\}$ ", z3); // Sat = 9

}

}

# 열거형 (enum)

using System; class EnumType { enum WeekDay4 {Sun=100, Mon=200, Tue=500, Wed=1000, Thu=3000, Fri=8000, Sat=10000}; static void Main( string[] args ) { int  $x4 = (int) \text{WeekDay4}$ . Mon; int  $y4 = (int) \text{WeekDay4}$ . Tue; int  $z4 = (int) \text{WeekDay4}.$ Thu;

Console.WriteLine("WeekDay4  ${0} = {1}$ ", WeekDay4.Mon, x4); // Mon=200 Console.WriteLine("WeekDay4  ${0}$  =  ${1}$ ", WeekDay4.Tue, y4);//Tue=500 Console.WriteLine("WeekDay4  $\{0\} = \{1\}$ ", WeekDay4.Thu, z4);//Thu=3000

}

```
using System;
class DataType {
  enum Gender { Male, Female };
  static void Main(string[] args) {
    foreach (Gender g in Gender.GetValues(typeof(Gender))) {
       Console.WriteLine(g);
     }
  }
```
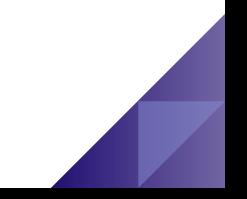

**Structure** 

### 구조체 (struct)

- C#의 구조체는 여러 가지 다른 형태의 데이터를 그룹 하나로 묶어서 관리하는 데 사용함
	- C#의 struct는 경량 객체를 캡슐화하기 위해 디자인 되어있음
	- ✓즉, 참조 형식이 아닌 값 형식이므로 값에 의해 전달됨
- C#에서의 struct는 class와 매우 다름
	- C의 구조체가 데이터만을 member로 가질 수 있지만, C++의 구조체는 함수를 가질 수 있음

C++에서는 struct와 class가 거의 차이가 없으며, 차이점은 아무런 명시를 하지 않았을 때 class는 멤버가 private 권한을 가지고 struct는 public을 가짐 C#에서의 struct는 class와 유사하나, 매우 제한적임

**Structure** 

# 구조체 (struct)

- C#의 struct는 기본 생성자(default constructor)나 소멸자 (destructor)를 선언할 수 없음
	- 물론, 기본 생성자 이외의 생성자는 선언이 가능함
- C#의 struct는 다른 구조체나 클래스에서 상속받을 수 없으며, 파생시킬 수도 없음
	- 모든 struct는 System.ValueType에서 직접적으로
- . <sub>C#</sub>에서는 <sub>struct</sub>를 다른 클래스가 상속받아서 사용하지 않으므로 protected를 선언할 수 없음
- C#의 struct는 interface를 구현할 수 있음
- C#의 struct는 nullable type처럼 사용할 수 있음

#### **Structure**

# 구조체 예

```
struct Point {
    public int x, y;
    public Point(int x, int y) {
      this.x = x;
      this.y = y;
    }
 }
class StructType {
    static void Main(string[] args) {
       Point p = new Point();
      Console.WriteLine("Point x={0} y={1}", p.x, p.y); // x=0, y=0
      Point p2 = new Point(5,5);
      Console.WriteLine("Point2 x={0} y={1}", p2.x, p2.y); // x=5, y=5
      Point p3;
      p3.x = 10; p3.y = 20;
      Console.WriteLine("Point3 x={0} y={1}", p3.x, p3.y); // x=10, y=20
    }
  }
```
# **String**

# String Type

• 문자열 객체는 스택이 아닌 힙 영역에 할당

• 어떤 문자열 변수를 다른 문자열 변수로 할당하면 메모리 상의 동일한 문자열을 가리키는 두 가지 참조가 생성

string a = "Hi Welcome to HCI Programming II"; string  $b = "Hi"$ ; b **+=** "Welcome to HCI Programming II"; Console.WriteLine(a **==** b); // True – 문자열내용은 같음 Console.WriteLine((object)a == (object)b); // False – 문자열이 다른 곳을 참조 string str = "TEST"; char  $c = str[2]$ ; Console.WriteLine(c);  $// c = 'S';$ string  $d = "nGood Morning \u0066";$  // newline character \n

Console.Write(d); // \udddd (dddd is 4-digit number)는 유니코드를 표현 string e = @"C:\MM\Courses\a.txt"; // "C:\\MM\\Courses\\a.txt" Console.WriteLine(e);

# **String**

}

```
string str = "Hi, Welcome to HCI Programming! Hi";
Console.WriteLine("str의 길이는 : {0}", str.Length); // 길이는 34
Console.WriteLine("대문자로 변환: " + str.ToUpper()); // 대문자 출력
Console.WriteLine("소문자로 변환: " + str.ToLower()); // 소문자
Console.WriteLine("Index of \"Hi\": " + str.IndexOf("Hi")); // 0
Console.WriteLine("LastIndex of \"Hi\": " + str.LastIndexOf("Hi")); // 32
// Hello Welcome to HCI Programming Hello
Console.WirteLine("Replace \"Hi\" to \"Hello\": " + str.Replace("Hi", "Hello")); 
// Welcome to HCI Programming Hi
Console.WriteLine("str의 Substring(3): {0}", str.Substring(3));
// HCI Programming Hi
Console.WriteLine("str의 Substring(14,19): {0}", str.Substring(14,19));
// C# string Split
char[] separators = \{' \, \, \forall n', \, \forall t', \, \, \} white space
               '.', '\"', ';', ',', '?', '!', ')', '(', '<', '>', '[', ']'};
string[] words = str.Split(separators, StringSplitOptions.RemoveEmptyEntries);
foreach (string s in words) {
     Console.WriteLine(s); // 토큰화된 단어를 출력시킨다
```
**Object** Type

# —— 다른 모든 객체가 파생되는 근본 형식

- System.Object instance 메소드
	- **bool Equals(Object)** 메소드 지정한 객체가 자신과 비교하여 동일하면 true 아니면 false

 $V$ Value 형인 경우 데이터형이 일치하고 값이 같은 경우 true

- **int GetHashCode()** 메소드 객체의 Hash Code를 반환
- **Type GetType()** 메소드

기본 형식, 메소드, 속성 등 객체의 데이터 형식(Type)을 가리키는 클래스의 방대한 정보를 제공 다형성(Polymorphism)을 사용할 때 유용

Object<sub>1</sub> Type

# —— 다른 모든 객체가 파생되는 근본 형식

- System.Object instance 메소드
	- **string ToString()** 메소드
		- 어떤 객체에 대한 설명을 간단하고 빠르게 문자열로 표현하기 위한 메소드
		- 디버깅할 경우와 같이 객체의 내용을 빨리 보고 싶은 경우 사용
	- **void Finalize()**
	- ✓ 객체 소멸 시 garbage collector에 의해 실행
	- Garbage collector에서 object를 회수하기 전에 object가 리소스를 해제하고 다른 정리작업을 수행할 수 있게 함
	- **Object MemberwiseClone()**
	- 현재 object의 단순 복사본을 만들어서 반환

Object Type

### System.Object 의 static 메소드

- **bool Equals(Object, Object)**  지정한 두 객체 사이의 인스턴스 비교
- **bool ReferenceEquals(Object, Object)** 지정한 두 객체 사이의 참조 비교

Object ype

}

}

```
class DataType {
  static void Main(string[] args) {
     int i = 100:
     Console.WriteLine("i의 GetType?:{0}",i.GetType());
     Console.WriteLine("i의 GetType().BaseType?:{0}",i.GetType().BaseType);
     Console.WriteLine("i의 ToString?:{0}",i.ToString());
     Console.WriteLine();
     string s = "TEST";
     Console.WriteLine("s의 GetType?:{0}",s.GetType());
     Console.WriteLine("s의 GetType().BaseType?:{0}",s.GetType().BaseType);
     Console.WriteLine("s의 ToString?:{0}",s.ToString());
     Console.WriteLine();
     System.Int32 j = i;
     s = i.ToString();
     Console.WriteLine("s와 i는 같은가?{0}",s.Equals(i)); 
      Console.WriteLine("i와 j는 같은가?{0}",i.Equals(j)); 
                                                           i의 GetType?:System.Int32
                                                           i의 GetType().BaseType?:System.ValueType
                                                           i의 ToString?:100
                                                           s의 GetType?:System.String
                                                           s의 GetType().BaseType?:System.Object
                                                           s의 ToString?:TEST
                                                           s와 i는 같은가? false
                                                           i와 j는 같은가?true
```
# Nullable Type  $(C# 2.0)$

- 정수 (int)나 날짜(DateTime) 같은 값형식(Value Type)은 일반적으로 NULL을 가질 수 없음. 하지만 DB에서는 가능
- ━━ Nullable Type으로 내부 형식의 값을 모두 나타낼 수 있을 뿐만 아니라 null 값을 추가로 나타낼 수 있음
	- System.Nullable<T> variable
	- 또는 **T? variable**
	- **T는 struct을 포함한 모든 값 형식만 가능 참조 형식은 불가능**

```
// nullable 형식으론 모든 값 형식에 사용가능
int? x = 10:
double? pi = 3.14; 
bool? flag = null;
char? Letter = 'a';
int? arr = new int?[10];
if (x.HasValue) System.Console.WriteLine(x.Value);
```
else System.Console.WriteLine("Undefined");

# var (C# 3.0)

#### var 키워드는 초기화 문의 오른쪽에 있는 식에서 변수 형식을 유추하도록 컴파일러에 지시함

유추된 형식은 기본 제공 형식, 사용자 정의 형식 또는 .NET Framework 클래스 라이브러리에서 정의된 형식임

```
var x = 10; // compiled as an int
var pi = 3.14; // compiled as a double
var s = "Hello"; // compiled as a string
var c = 'a'; // compiled as a char
var[] \text{arr} = \text{new} [\{0, 1, 2\}; // compiled as int[]
```

```
var list = new List<int>(); \frac{1}{2} complied as List<int>
for (<b>var</b> x = 1; x < 10; x++)foreach (var item in list){...} 
using (var file = new StreamReader("C:\\myfile.txt")) {...}
```
# Tuple (C# 4.0)

# 튜플은 여러 개의 멤버를 가지는 데이터 구조임 (멤버는 8개까지 가능)

- ━ C++의 std::pair 형식과 비슷함
	- KeyValuePair<Tkey, TValue>는 struct 이고, Tuple은 class 임

```
var p = new Tuple string, int \geq ("HCI", 2015);
// Item1, Item2, …, Item7, Rest (the final property)
Console.WriteLine("p={0} {1}", p.Item1, p.Item2);
```

```
// Create() factory method can construct from a 1-tuple to an 8-tuple
var p1 = new Tuple<int, string, double>(1, "hello", 3.14);var p2 = Tuple Create(2, "hci", 0.001); // Tuple<int, string, double>
```

```
var p3 = new Tuple<int, int, int, int, int, int, int, Tuple<int, int>>(1, 2, 3, 4, 5, 6, 7,
Tuple.Create(8, 9)); // For higher than 8 items, use nested tuple
Console.WriteLine("8th={0} 9th={1}", p3.Rest.Item1, p3.Rest.Item2);
```
Implicit type conversion (암시적 형 변환)

- Explicit type conversion (명시적 형 변환)
	- Type Cast

User-defined conversion

• Conversion Operator (형변환 연산자)

Conversion with helper classes

- System.Convert 클래스
- Parse, TryParse 메소드

### Implicit type conversion (암시적 형 변환)

- 직접 캐스팅하지 않고도 형의 변화가 일어남
- 데이터 형의 호환성, 사이즈 등이 적절할 때 가능

// int->long 암시적 형변환 int intValue  $= 127$ ; long longValue = intValue ; // 암시적 형변환 // 파생클래스->기반클래스 암시적 형변환

Derived  $d = new Derived()$ ;

Base b = d; // 암시적 형변환 가능

### Implicit type conversion (암시적 형 변환)

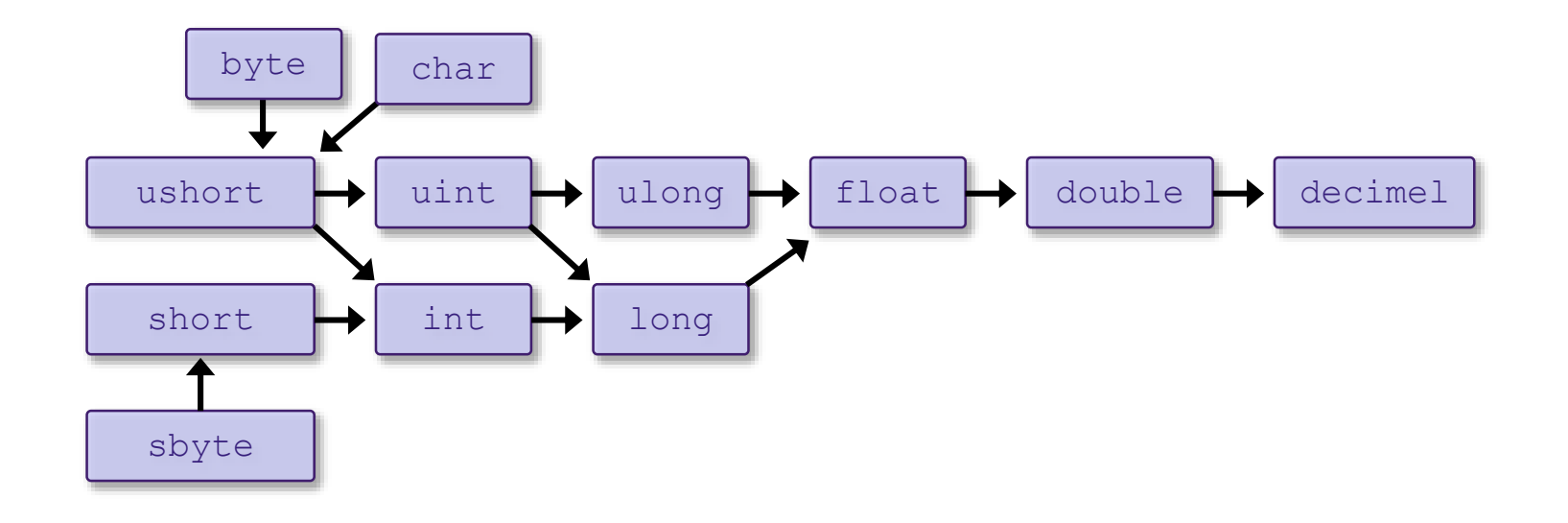

### Explicit type conversion (명시적 형 변환)

• 명시적으로 직접 캐스팅하여 형의 변화가 일어남

// long->int로는 type casting을 사용하여 명시적 형변환을 해야 함 long longValue  $= 32767$ ; int intValue = **(int)** longValue ; // 형 변환을 위한 **type casting** // 기반클래스->파생클래스로는 명시적 형변환을 해야 함 Dog  $d = new Dog()$ ; Animal  $a = d$ ; Dog d2 = **(Dog)** a; // 명시적 형변환

### Convert Class

### System.Convert 클래스를 사용하여 형 변환 처리

- ToBoolean, ToByte, ToChar, ToDecimal, ToDouble, ToInt16m Toint32m ToInt64, ToSByte, ToSingle, ToString, ToUInt16, ToUInt32, ToUInt64
- Char와 Boolean, Single, Double, Decimal 사이에 변환 시 예외발생

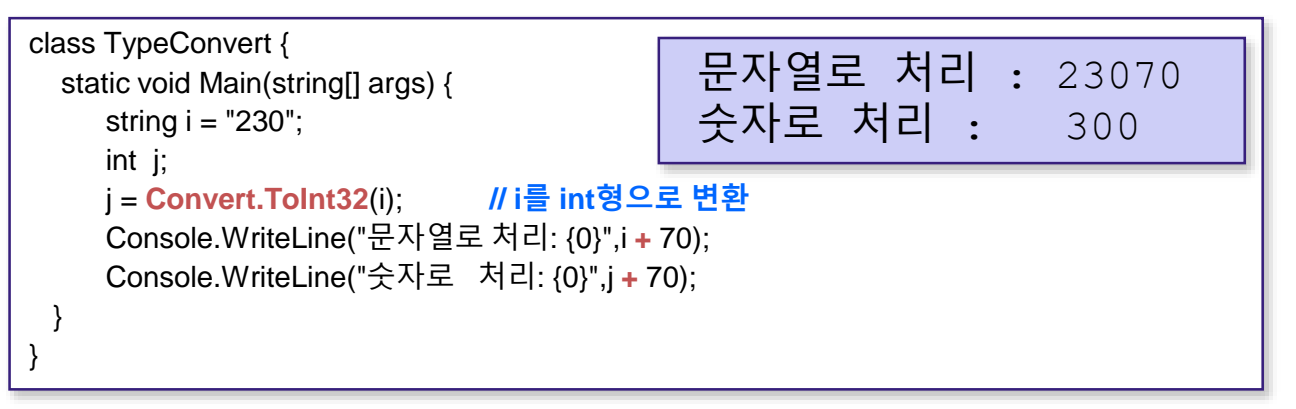

# Parse Method

#### Parse 메소드를 사용하여 형 변환

}

- int Int32.Parse(string)는 string을 32-bit signed integer로 변환
- bool Int32.TryParse(string, out int)는 string을 32-bit signed integer로 변환하여 out에 보내주는

```
class StringToIntConvert {
  static void Main(string[] args) {
     string s1 = 123";
     string s2 = "12345678901234567890";
     int result = Int32.Parse(s1); // 123
     result = Int32.Parse(s2); // Exception
     // success=true, result=123
     bool success = Int32.TryParse(s1, out result);
     // success=false, result=0
     success = Int32.TryParse(s2, out result);
  }
```
# Convert vs. Parse vs. TryParse

# Convert.ToInt32는 내부적으로 Int32.Parse를 불러서 string을 32-bit signed integer로 변환, 예외상황에서 exception 발생

```
string s1 = "1234";
string s2 = "1234.65";
string s3 = null;
string s4 = "123456789123456789123456789123456789123456789"; 
int result; 
bool success; 
result = Convert.ToInt32(s1); //-- 1234 
result = Convert.ToInt32(s2); //-- FormatException
result = Convert.ToInt32(s3); //-- 0 
result = Convert.ToInt32(s4); //-- OverflowException
result = Int32.Parse(s1); //-- 1234 
result = Int32.Parse(s2); //-- FormatException
result = Int32.Parse(s3); //-- ArgumentNullException
result = Int32.Parse(s4); //-- OverflowException
success = Int32.TryParse(s1, out result); //-- success => true; result => 1234 
success = Int32.TryParse(s2, out result); //-- success => false; result => 0 
success = Int32.TryParse(s3, out result); //-- success => false; result => 0 
success = Int32.TryParse(s4, out result); //-- success => false; result => 0
```
Boxing and Unboxing

#### Boxing

• Value 형식의 자료형을 Reference 형으로 바꾸는 것

#### Unboxing

- Reference 형식의 자료형을 Value 형으로 바꾸는 것
- Boxing 할 때 명시적인 변환은 필요하지 않지만 Unboxing을 할 때에는 필요함

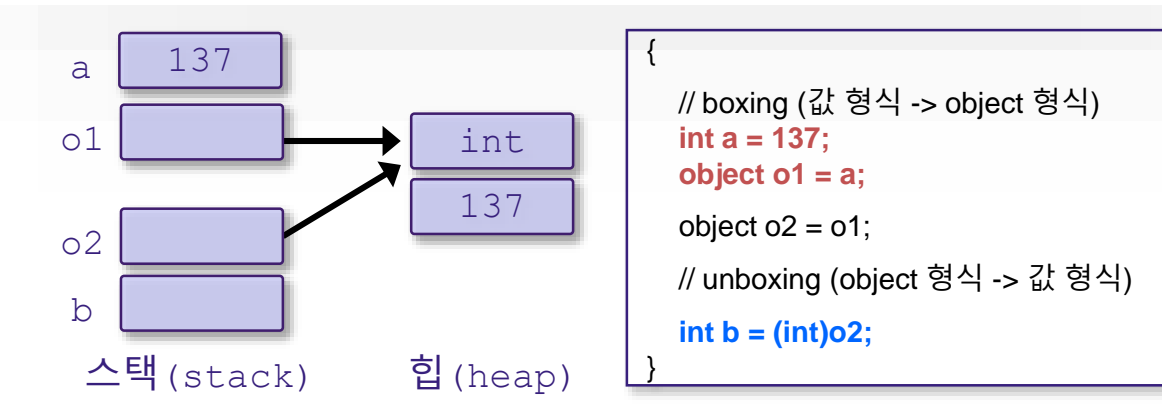

# Operator

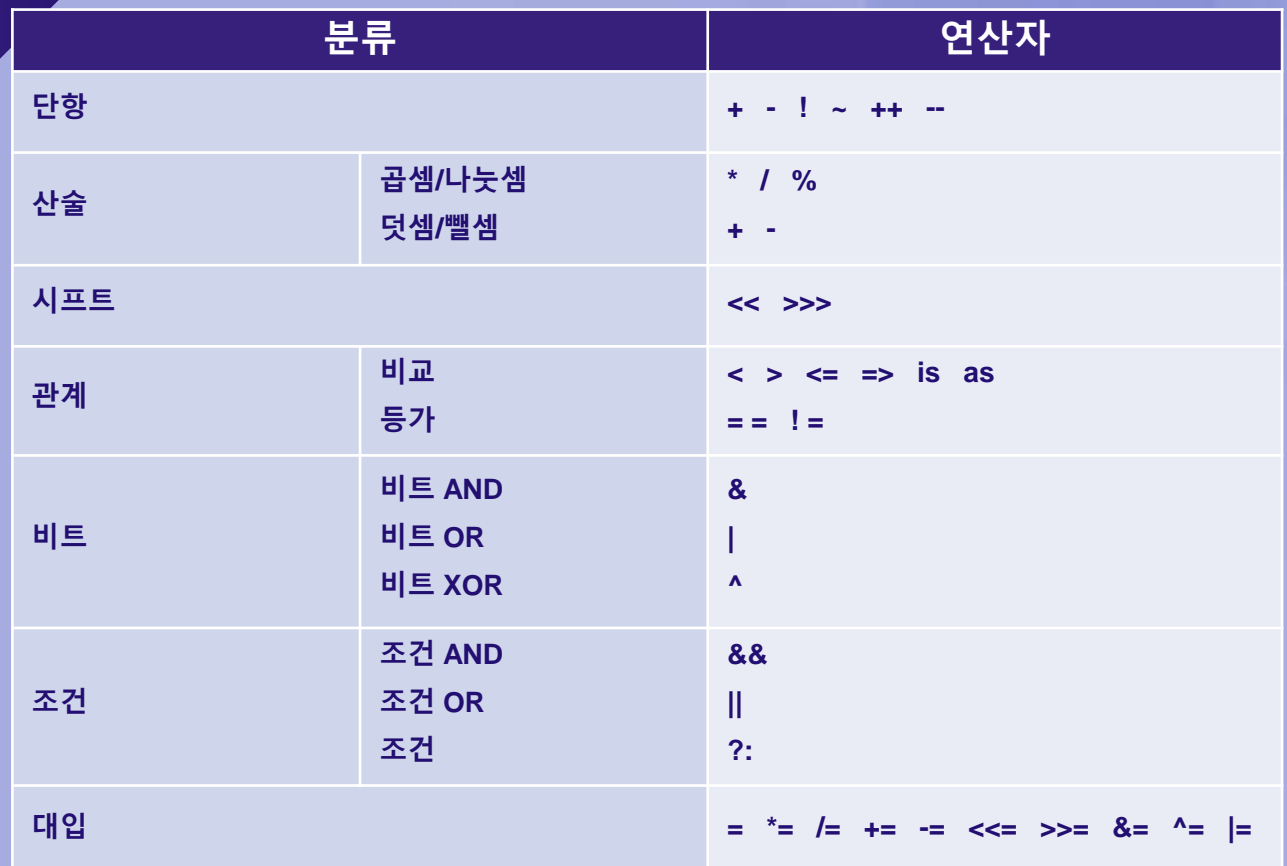

#### **Operator**

#### Arithmetic operator

}

```
static void Main(string[] args) {
// 중간생략
    int sum = number1 + number2;
    int diff = number1 - number2;int mul = number1 * number2;
    int div = number1 / number2;
    int mod = number1 % number2;
    Console.WriteLine(\ln\{0\} + \{1\} = \{2\}.", number1, number2, sum );
```
Console.WriteLine( $\ln\{0\} - \{1\} = \{2\}$ .", number1, number2, diff); Console.WriteLine( $"\ncap{0} * {1} = {2}$ .", number1, number2, mul); Console.WriteLine( $\ln\{0\}$  / {1} = {2}.", number1, number2, div ); Console.WriteLine( "\n{0} %  $\{1\} = \{2\}$ .", number1, number2, mod );

### **Operator** Precedence

#### Operator Precedence 규칙

- ()를 가장 먼저 계산함
- /, \*, %은 그 다음 순서로 계산 (왼쪽에서 오른쪽 순서로)
- +과 –을 마지막으로 계산 (왼쪽에서 오른쪽 순서로)

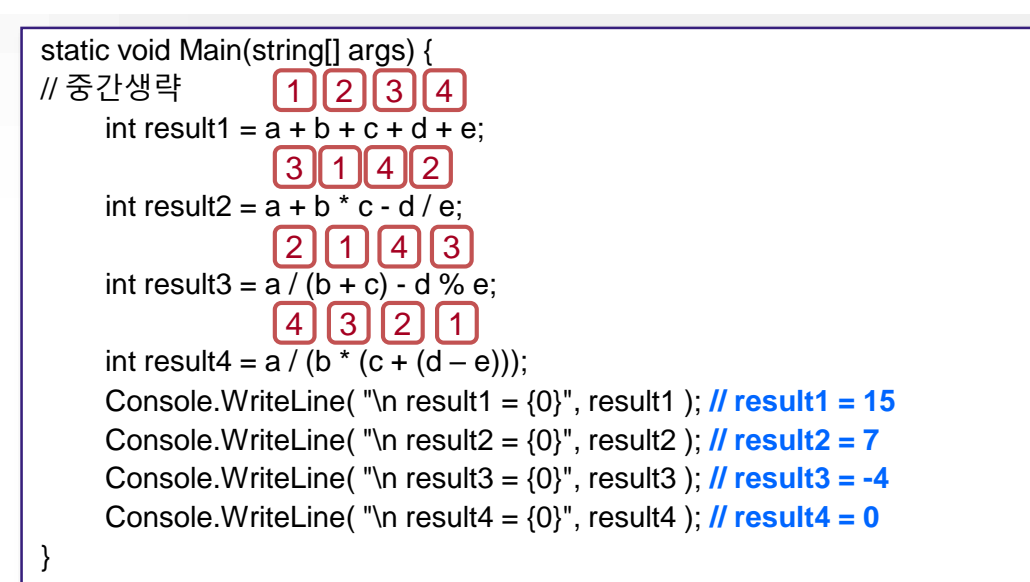

# Assignment **Operators**

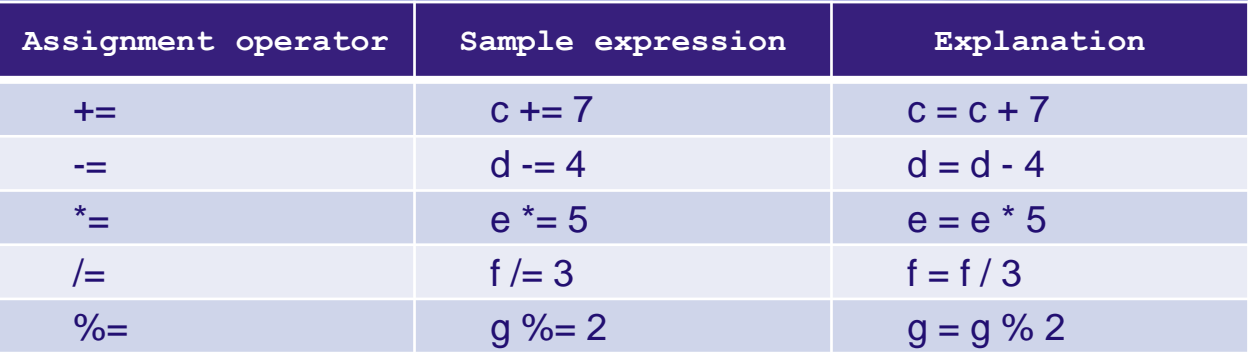

# Increment and Decrement **Operators**

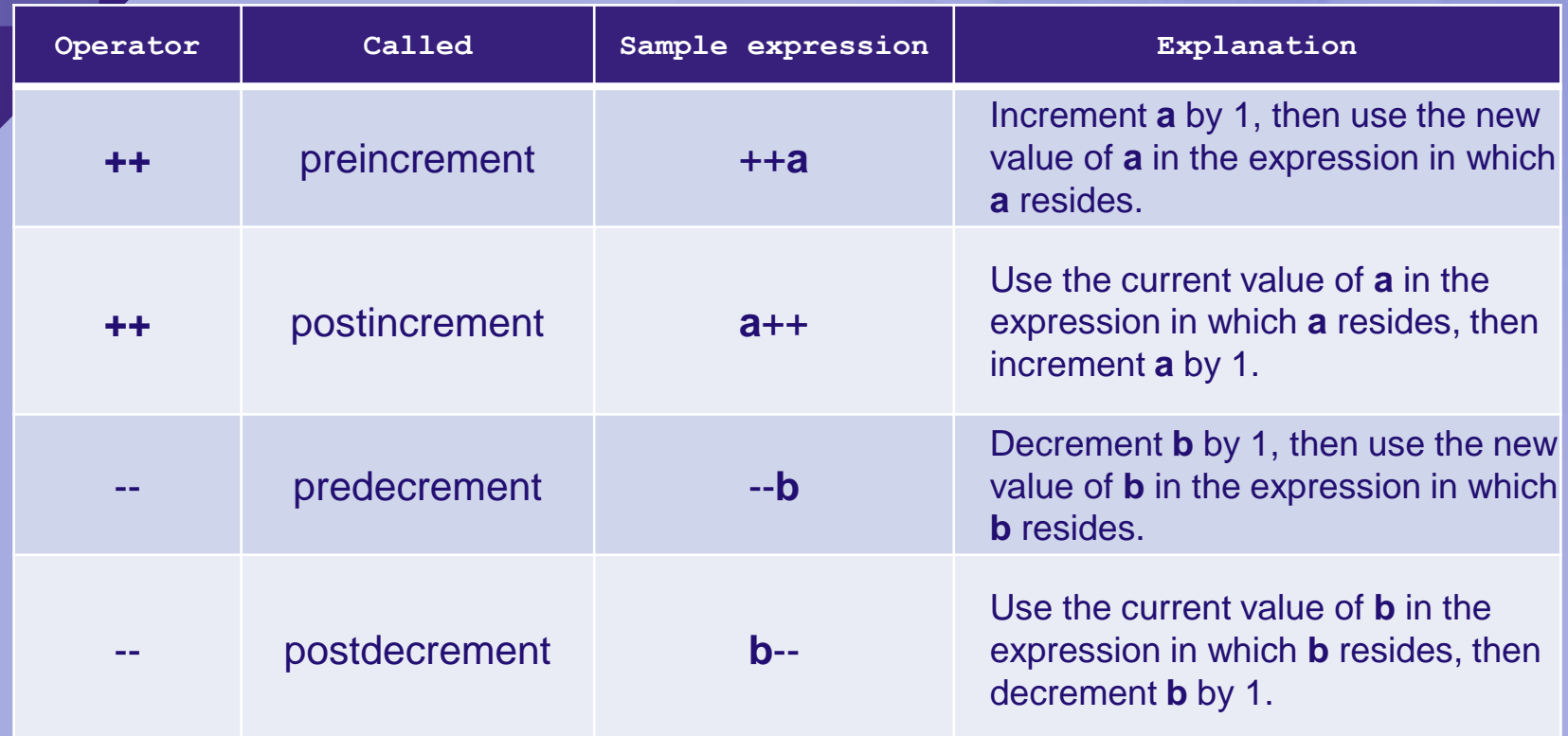

# Increment and Decrement **Operators**

 $\overline{\phantom{0}}$ 

}

#### Increment operator

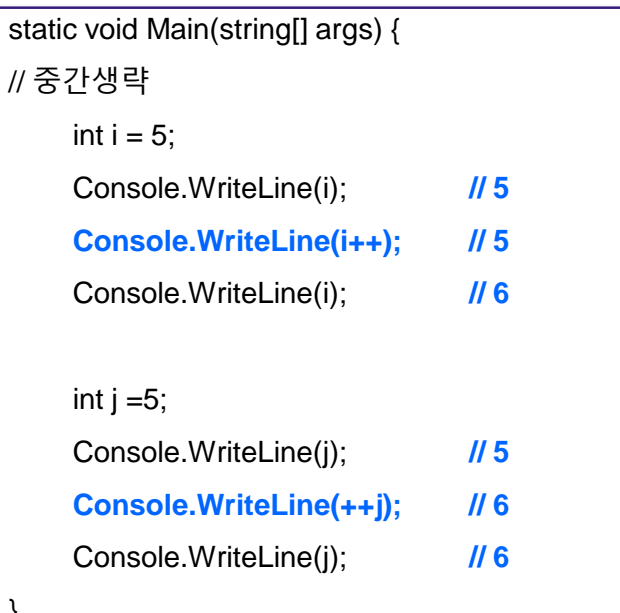

### Equality and Relational Ope

# — 비교 연산자는 식(변수, 상수, 변수의 계산식) 두 개를 비교해서 Boolean 결과 값을 반환함

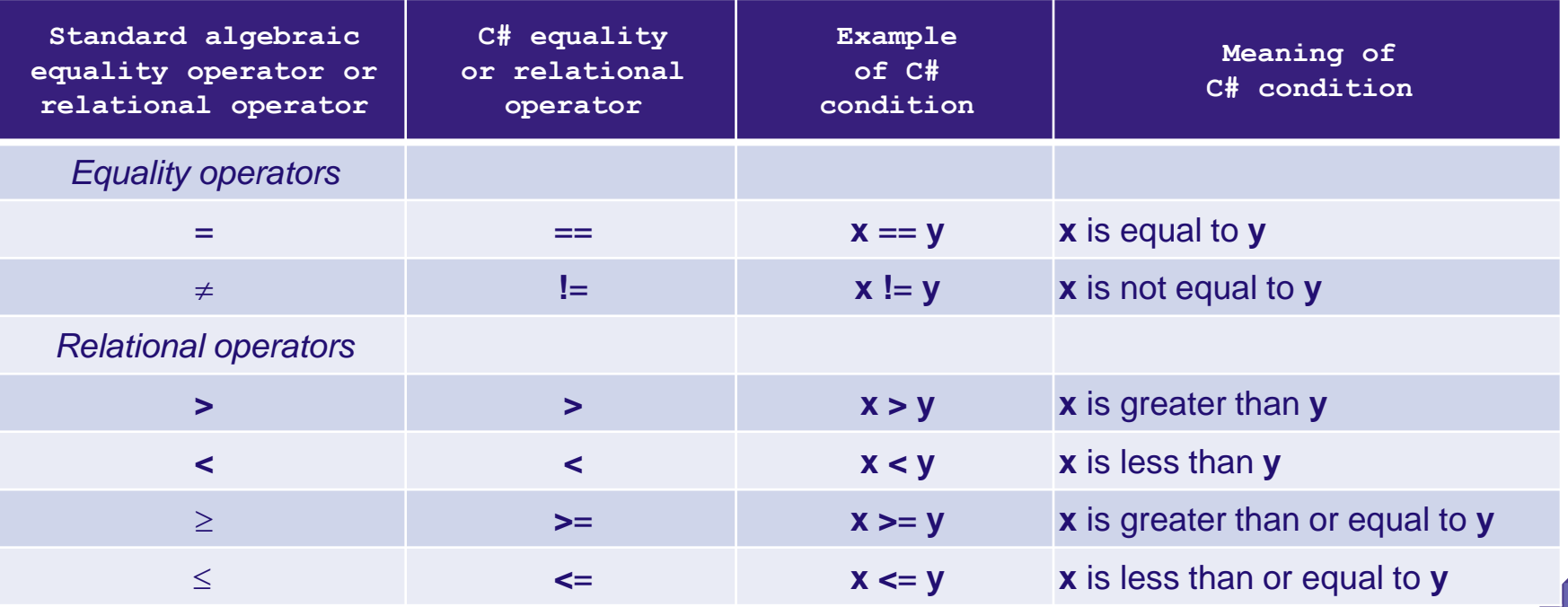

### Logical and Conditional Op

# 논리 연산자는 Boolean 결과 값을 반환함

- ! Logical NOT • ^ ............ Logical exclusive OR(XOR)
- & Logical AND • && Conditional AND
- | ………… Logical OR | | ………… Conditional OR

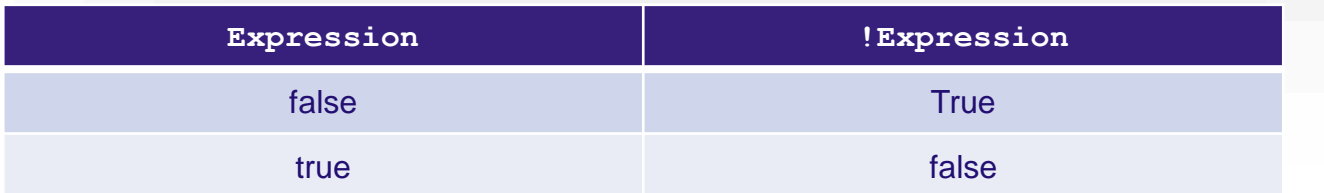

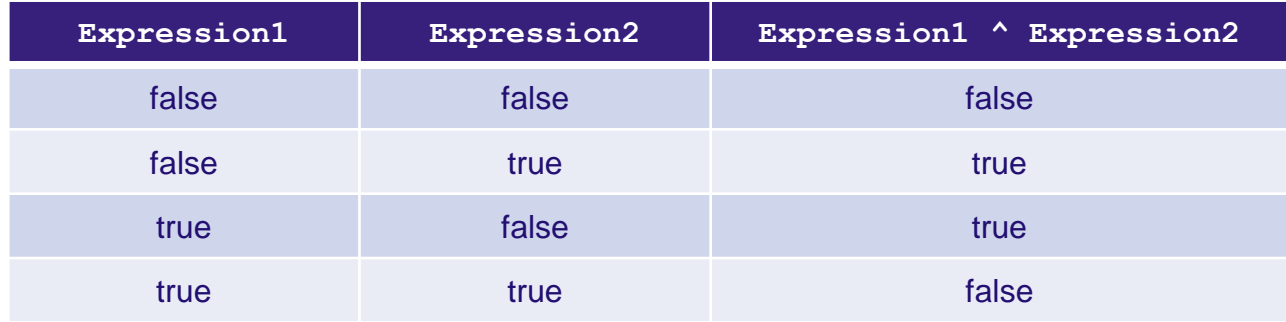

# Logical and **Conditional Operators**

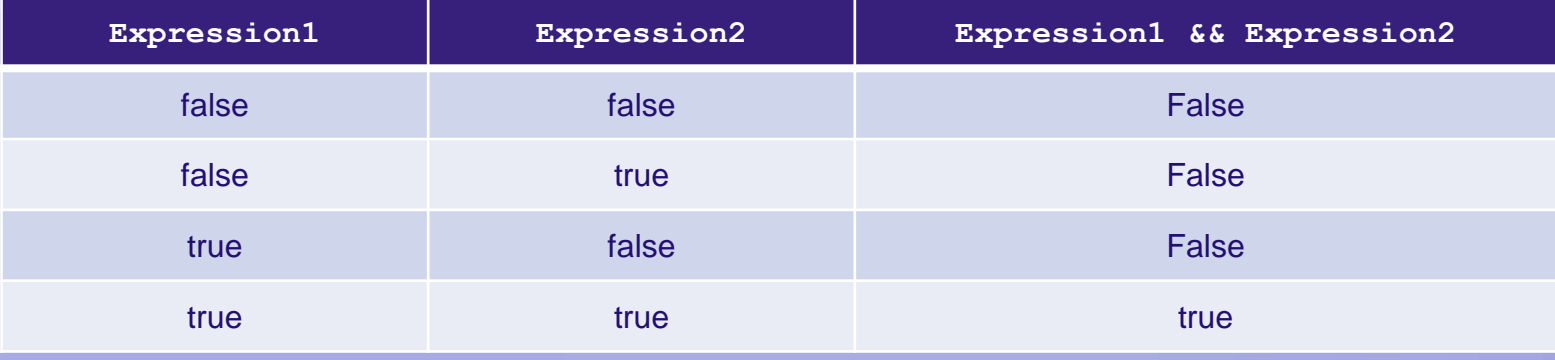

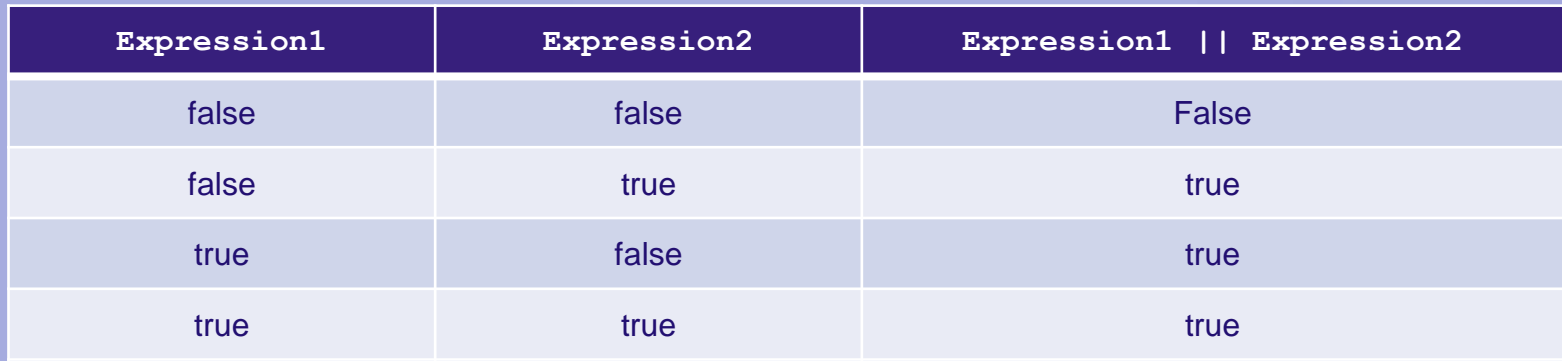

# Precedence and Associativity

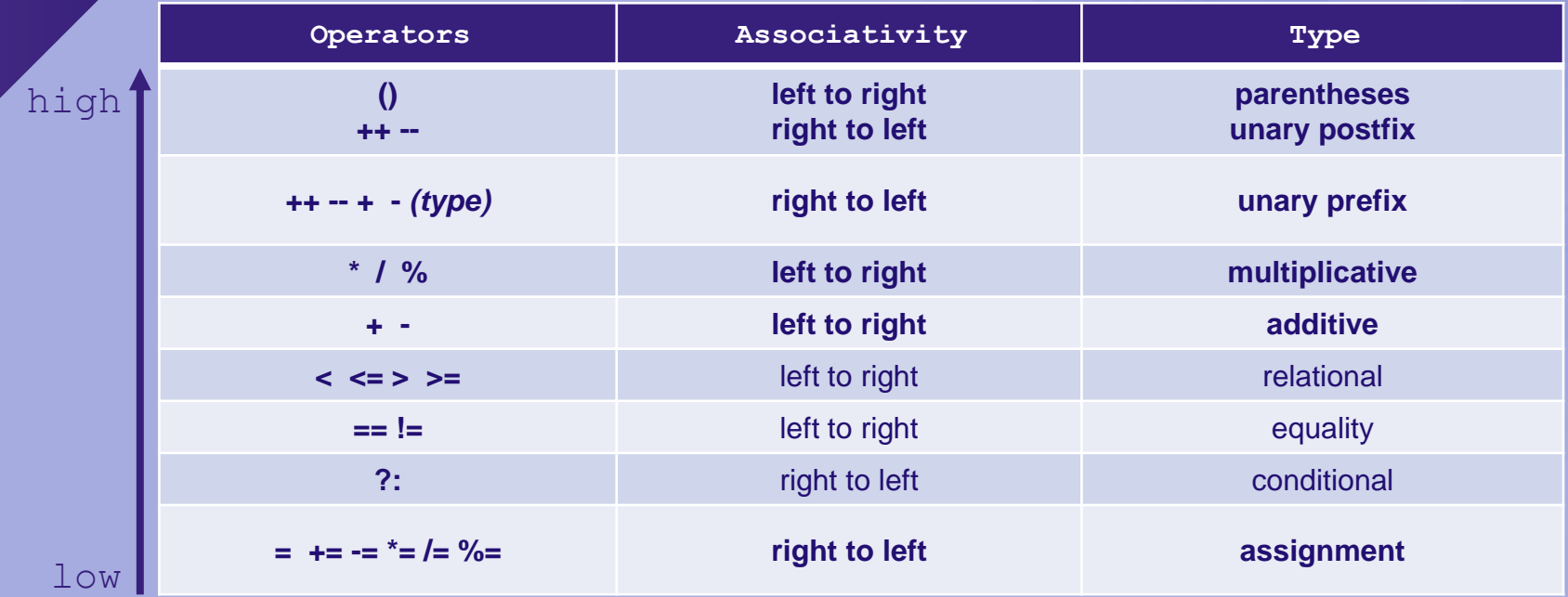

Code **Block** 

### 여러 명령문을 논리적으로 결합해야 할 때 중괄호 ({ })를 사용하여 명령문 그룹을 만들어 표현 ● 이러한 명령문 그룹을 코드 블록(code block)이라고 함

코드 블록 안에는 변수를 선언할 수 있고, 다른 코드 블록을 포함할 수도 있음

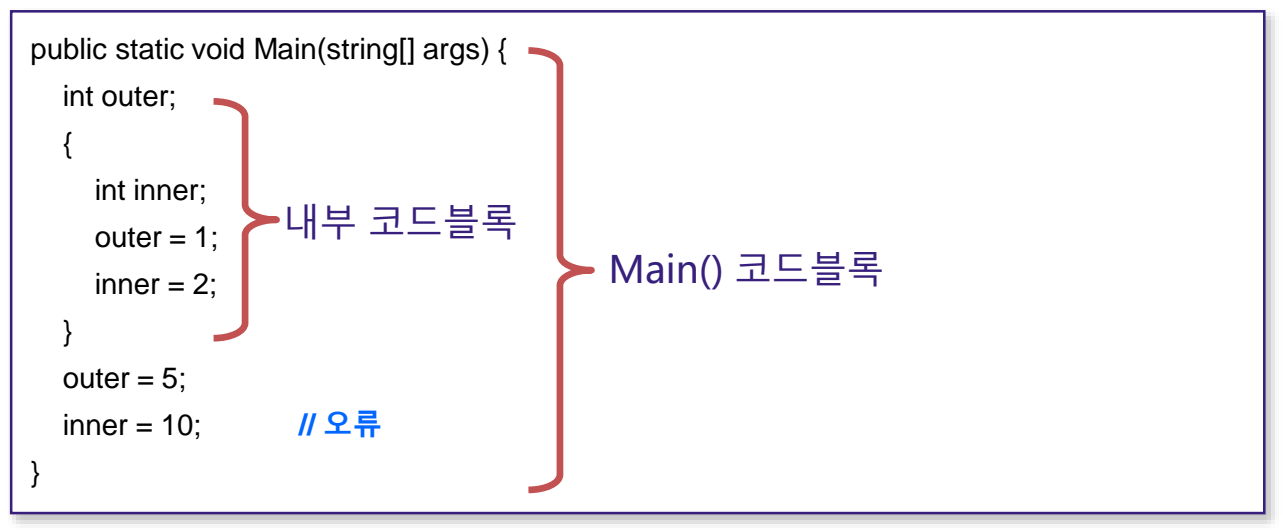

Control **Statement** 

### 제어문의 종류

• 제어문이란 프로그램을 실행할 때는 논리적인 흐름이 필요한데, 이러한 문장의 논리적인 흐름을 통제해 주는 것

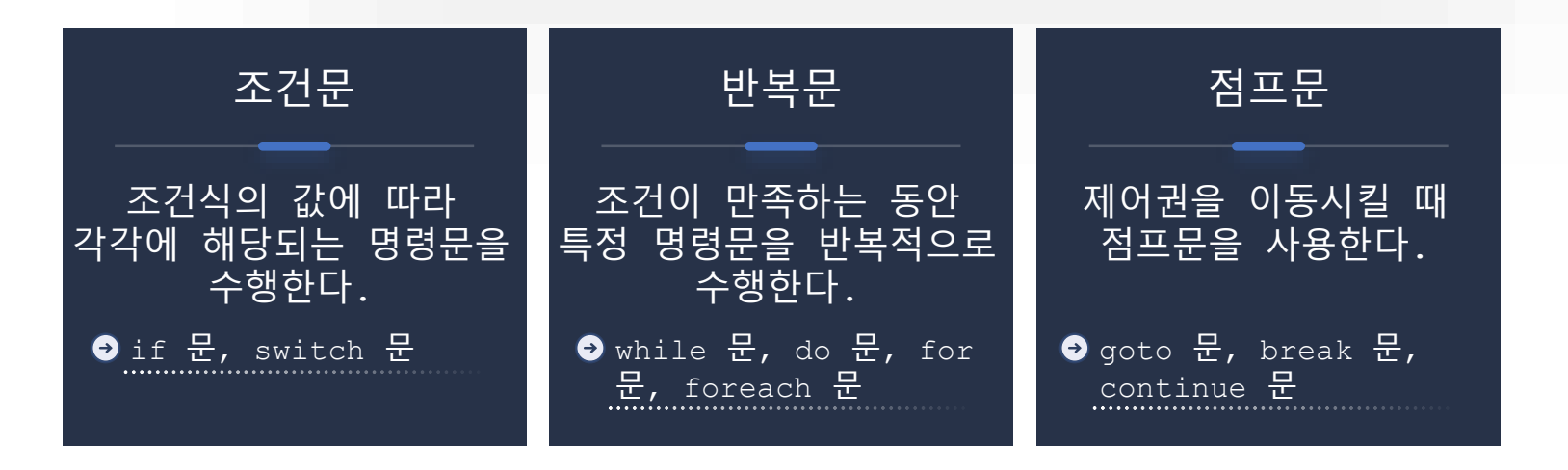

### If Statement

if 문

if(조건식) 명령문1 ; // 조건식이 참일 때 실행 // 조건식이 거짓일 때 실행

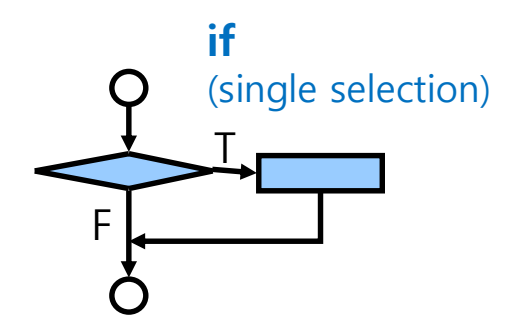

if ~ else 문

if(조건식)

명령문1 ; // 조건식이 참일 때 실행

else

명령문2 ; // 조건식이 거짓일 때 실행

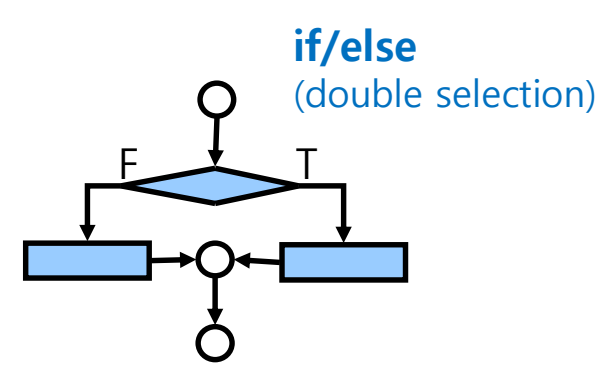

#### If Statement

#### 다중 if ~ else 문

- If가 여러 번 쓰일 경우는 코드블록{}을 이용하여, 조건식의 참/거짓 실행문을 명확히 해야 함
- 컴파일러는 else 문가 **"indentation과는 상관없이"** 가장 마지막으로 unmatched if 문에 연결해서 해석함

```
if (point >=0 && point <=100) {
     if (point >50)
         result = "Pass"; 
} 
else { 
    Console.WriteLine("에러:범위를 벗어났습니다."); 
}
```
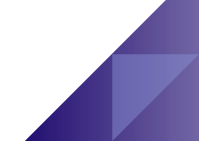

# Unbalanced if-else **Statements**

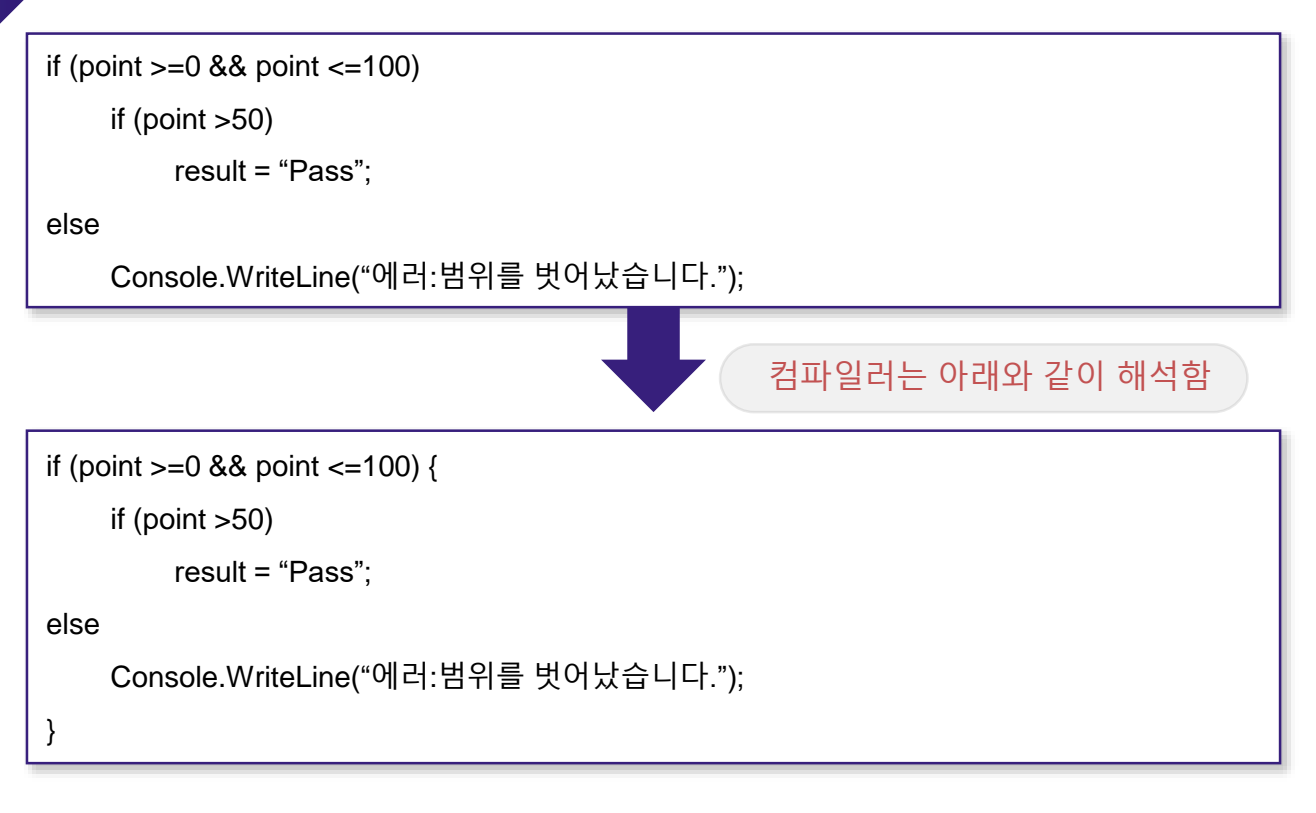

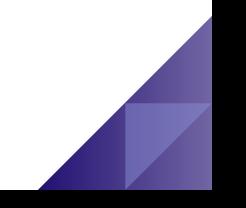

# Ternary Conditional Operator (?)

exp1 ? exp2 : exp3 Operator

• if ~ else 문과 비슷함

string result;

int num;

result =  $(num == 1)$  ? "Quarter" : "Quarters";

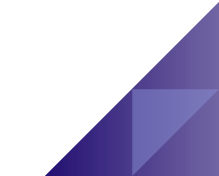

# **Switch Statement**

switch 문

• 조건변수에 해당하는 특정 레이블로 이동한 후 명령문을 바로 실행할 수 있음

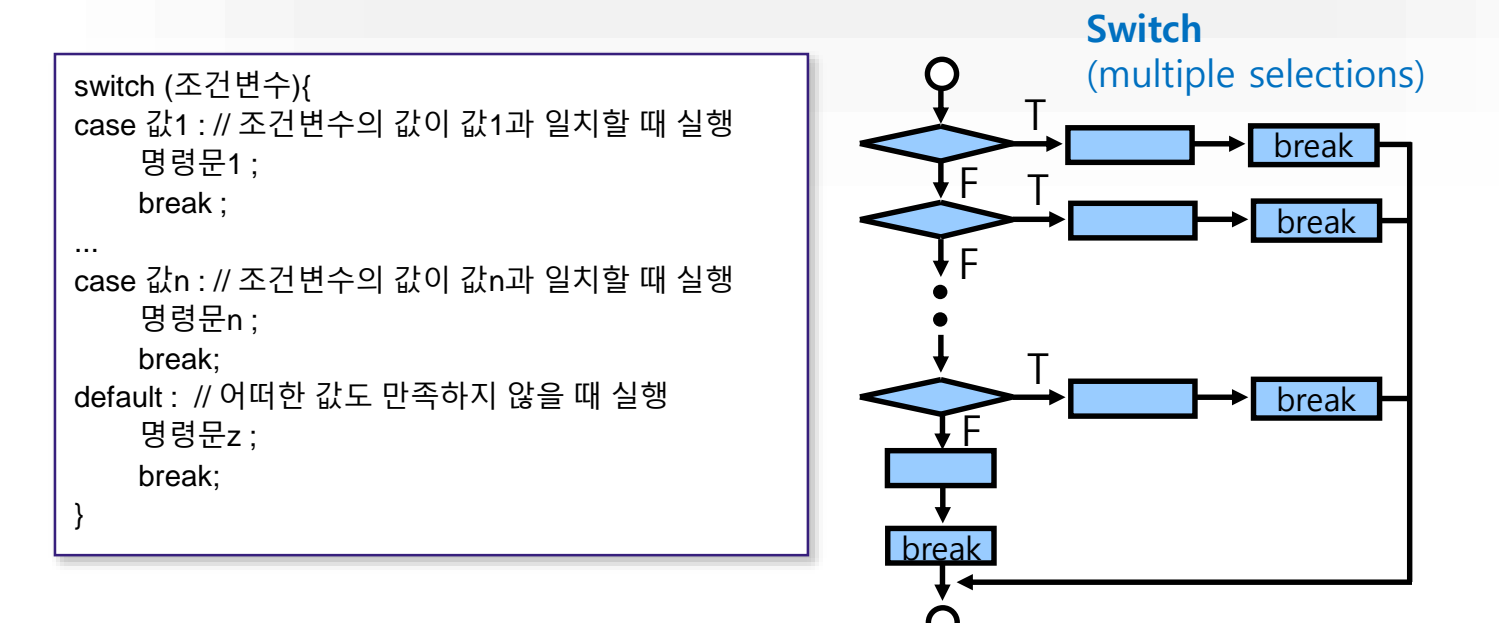

# Switch Statement

switch 문의 예제

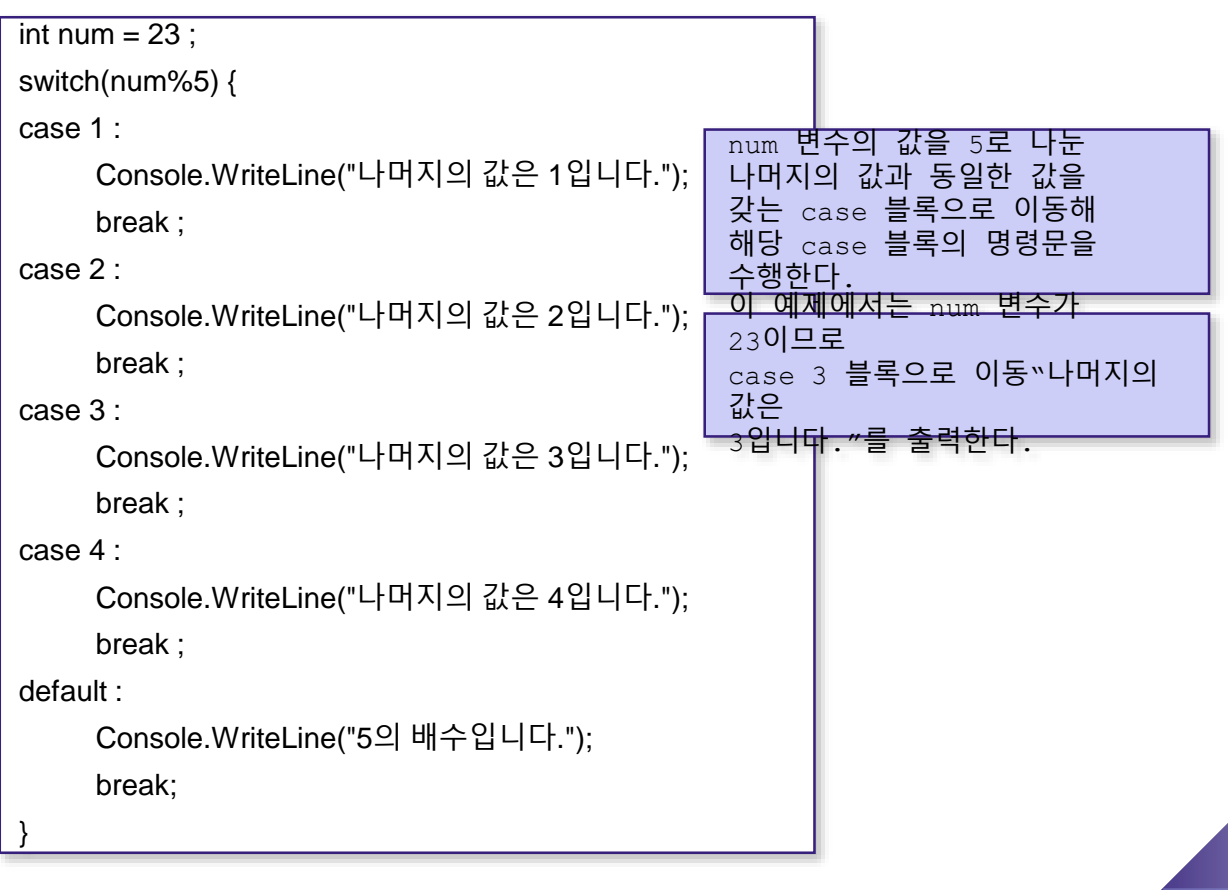

**While Statement** 

#### while 문

#### • while 문은 조건식을 만족하는 동안, 반복적으로 명령문을 실행하고, 조건식이 false가 되어야 while 문을 빠져나감

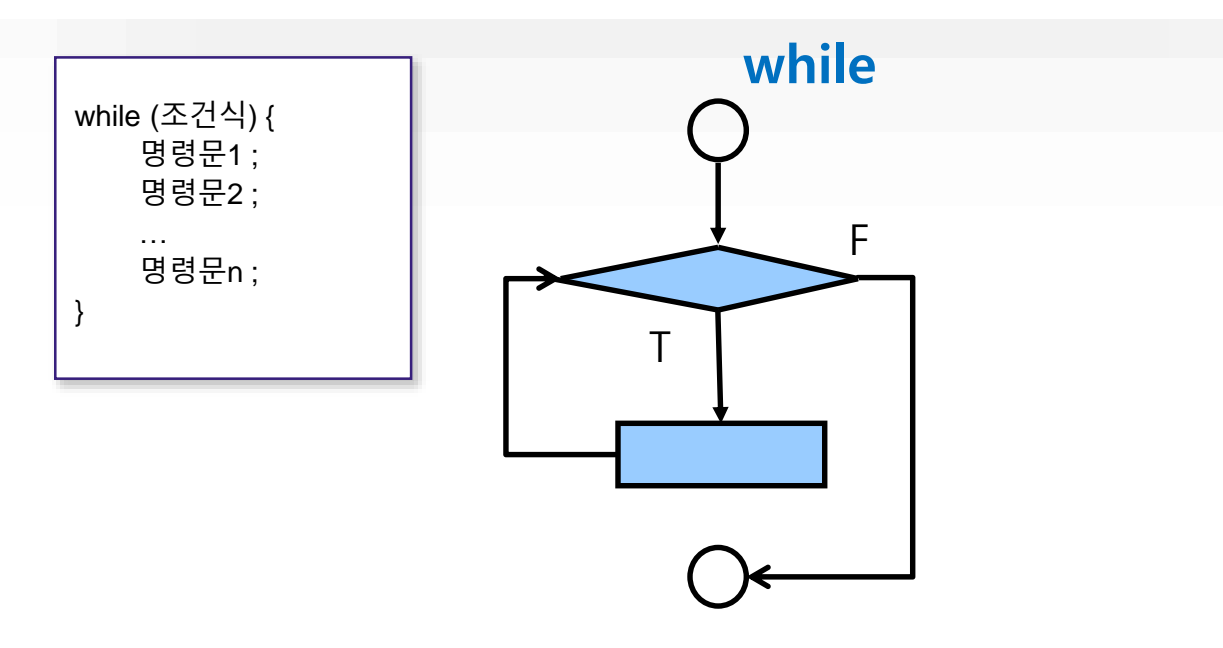

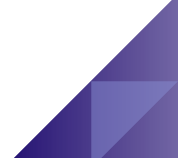

Do while Statement

### do while 문

• do while 문은 명령문을 먼저 실행한 후에 조건을 검색해야 하는 경우에 사용

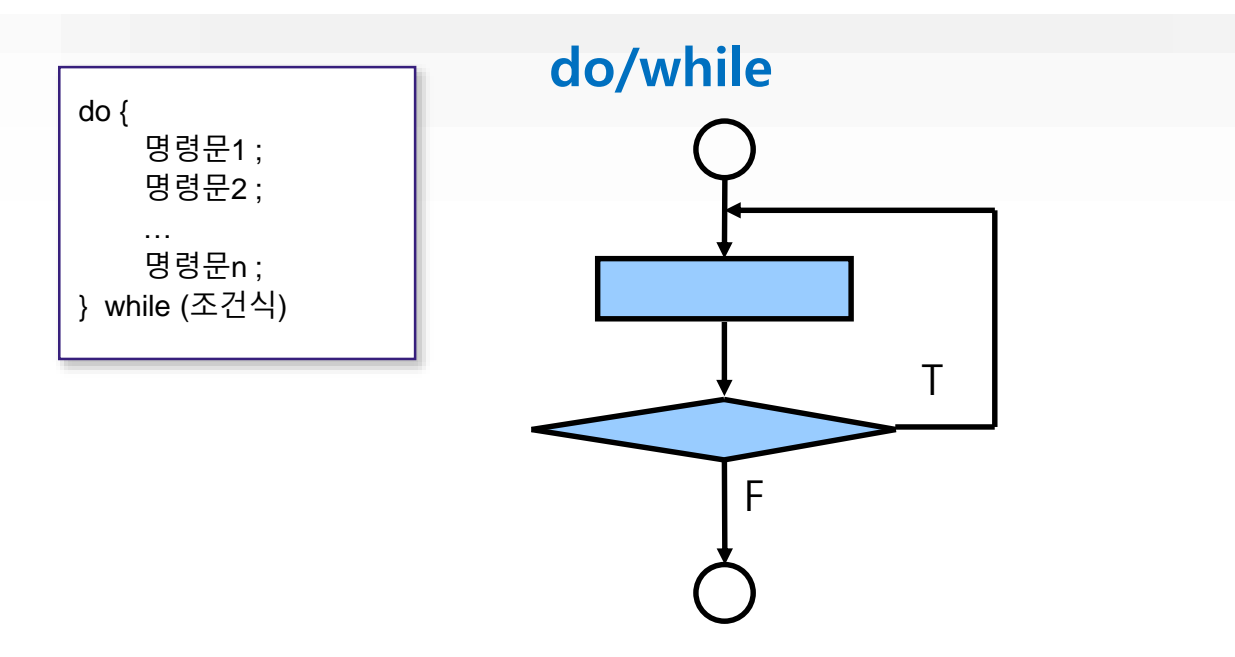

# For **Statement**

for 문

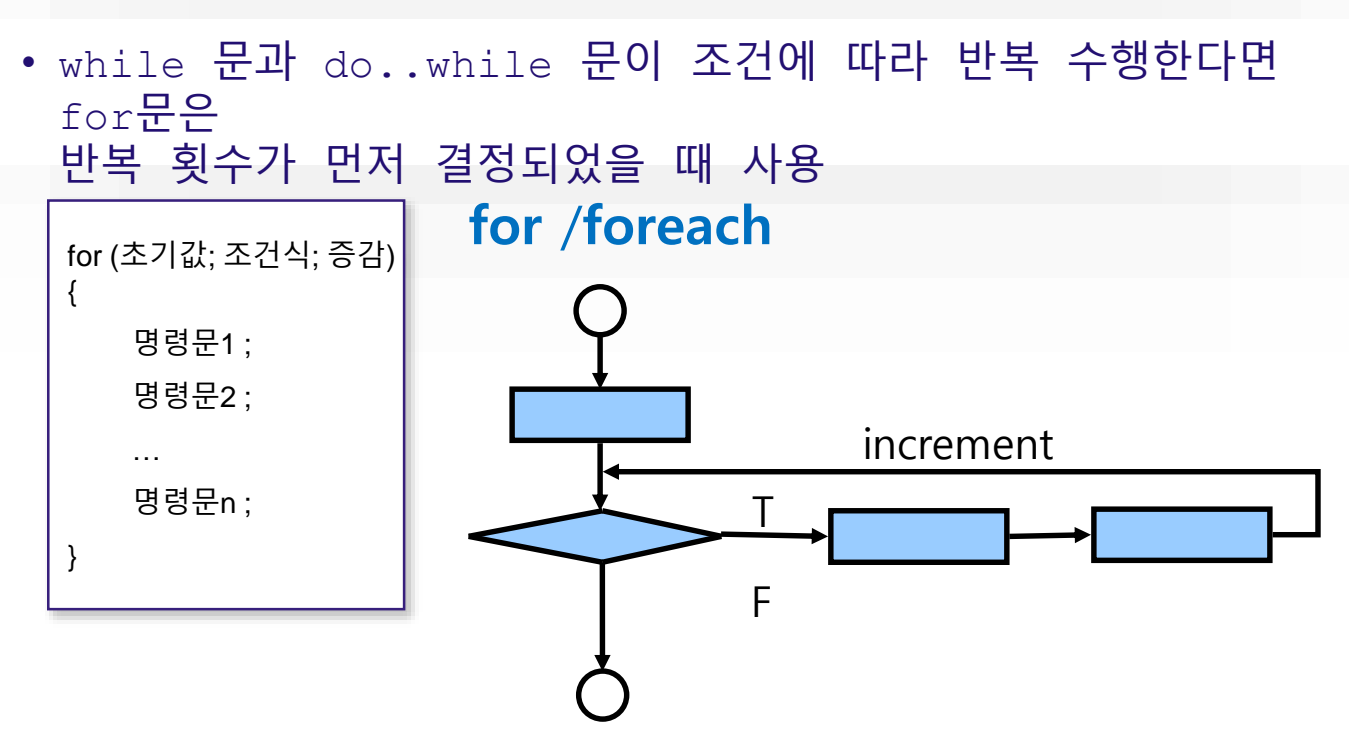

### Foreach **Statement**

### foreach 문

- 일련의 데이터를 하나의 객체에 저장하고자 할 때 배열이나 컬랙션 객체를 이용
- foreach 문은 이런 배열과 컬랙션 객체 내의 데이터에 순차적으로 접근할 때 사용

```
foreach (멤버타입 변수명 in 배열/컬랙션명) { 
   명령문1 ; 
   명령문2 ; 
    … 
   명령문n ; 
}
```
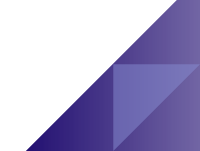

### Goto Statement

- goto 문
	- goto 문은 프로그램 실행의 제어권을 이동시킴
	- goto 문이 지시하는 레이블은 반드시 존재해야 하고 goto 문이
		- 접근 가능한 위치여야 함
	- goto 문은 사용된 곳보다 상위 코드 블록으로는 제어권을 이동할 수 있지만 하위 코드 블록으로는 제어권을 이동할 수 없음
	- goto 문을 사용하면 자칫 프로그램의 흐름을 혼란스럽게 만들 수 있기 때문에 switch 문 외에는 사용을 자제하는 편이 좋음

# Break, Continue Statement

- break, continue 문
	- break 문의 역할은 반복문의 코드 블록 밖으로 제어권이 나오게 하는 것임
	- 이와 비슷하지만 continue 문은 제어권을 반복문의 조건식으로 이동시킴
	- 문장에서 break 문을 만나면 반복문 (while, do.. While, for, foreach 문)이나 switch 문은 실행을 멈춤
	- 이에 반해 continue 문을 만나면 반복문의 조건식을 다시 조사하여 실행여부를 결정함

# **Break** Statement

```
static void Main( string[] args ) {
     string output = "";
     int count;
```

```
for ( count = 1; count \le 10; count++)
{
 if ( count == 3 )
   break; // break out of the loop, if count==3
```

```
output += count + " ";
```

```
} // end for loop
```
}

```
output += "\nBroke out of loop at count = " + count;
Console.WriteLine( output );
```
# **Continue Statement**

```
static void Main( string[] args ) {
     string output = "";
     int count;
```

```
for ( count = 1; count \le 10; count++)
```

```
if ( count == 5 )
```
{

**continue; // skip remaining code in loop, only if count==5**

```
output += count + " ";
```

```
} // end for loop
```

```
output += "\nContinue to skip printing 5 ";
Console.WriteLine( output );
```
}

# Exception Handling

# try/catch 문

- 프로그램이 실행 중에 에러가 나거나 멈출 수 있는데, 이러한 현상을 통틀어 예외현상 (exception)이라고 함
- 예외현상을 사전에 방지하기 위해 예외현상이 발생 가능한 지점에 try/catch 문을 적용함

```
try { 
   예외처리가 필요한 구문
} 
catch(예외종류) { 
   예외현상 발생 시 실행할 명령
}
```
# Exception **Handling**

try/catch/finally 예제

```
try { 
 // b=0일 때, 예외현상 발생
 c = a/b;
} 
catch(Exception e) { 
  Console.WriteLine("변수의 값이 올바르지 않습니다.");
  Console.WriteLine("발생에러 : {0}",e.ToString());
  Environment.Exit(0); 
} 
finally { 
 //예외현상 발생여부와 상관없이 실행 한다.
 Console.WriteLine("프로그램을 종료 합니다."); 
}
```
#### Reference

# C# Types

https://docs.microsoft.com/en-us/dotnet/csharp/language-reference/builtin-types/valuetypes

https://docs.microsoft.com/en-us/dotnet/csharp/languagereference/keywords/reference-types

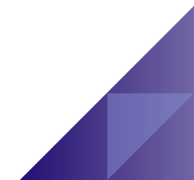